# **COMS W4995 Parallel Functional Programming Project Report: Palindrome Partitioning**

Jesse Chong jlc2332@columbia.edu December 22 2021 (Fall 2021)

## I. INTRODUCTION

Palindrome partitioning<sup>1</sup> is an optimization problem where we must split a string into palindromic substrings and then return the minimum number of "cuts" needed to complete the partition. To clarify what "cuts" are, take this for example: the string "abracecar" would require 2 cuts to be minimally partitioned into the substrings "a", "b", and "racecar". For this project, only files with input strings made up of lowercase alphabetical characters are processed.

This problem is a variation of the more popularly known matrix chain multiplication problem<sup>2</sup>. Both of these problems involve finding the most efficient solution. Thus, we can apply the learnings we find from this experiment to other optimization problems as well since this is a generic problem.

In regards to the palindrome partitioning algorithm, there were two sequential solutions that were referenced<sup>3</sup> for this project: a naive brute force algorithm with a running time complexity of  $O(n^3)$ and a dynamic programming (DP) algorithm with a running time complexity of  $O(n^2)$ .

With this in mind comes the problem statement: is it possible to parallelize the naive  $O(n^3)$  solution to match or exceed  $O(n^2)$ ? This report seeks to explore this question by explaining how the two algorithms work in Haskell, what experimentation was done to find a parallelized naive algorithm, what results came from the data, and the conclusion.

## II. SEQUENTIAL ALGORITHMS

A. NAIVE

The sequential naive palindrome partitioning algorithm runs at  $O(n^3)$  and will recurse over the given string to search for valid partitions which in this case would be any longest possible palindromic substring. For example, in the "abracecar" example, partitioning on the substring "racecar" is the best choice while partitioning every character by itself in "racecar"  $(e.g., 'r", 'a", 'c". etc.)$  would be the worst possible partition. In Haskell, we implemented this using the *map* function in a sliding window pattern. The recursive loop inside the *map* will reference a left, middle, and right index in order to process every possible substring.

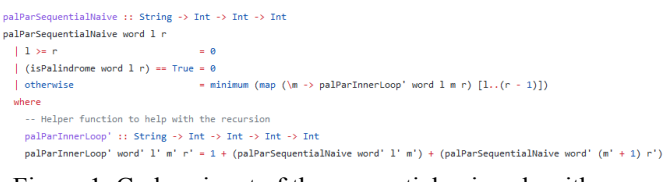

Figure 1. Code snippet of the sequential naive algorithm.

Besides that, there is also the palindrome check itself. This algorithm simply validates a string by comparing characters from the outer bounds of the string (i.e., starting from the *head* and *last* of the string) to the middle.

```
-- Helper function to check if a given String is a palindrome.
-- Starts from the ends of the String until it reaches the middle.
isPalindrome :: String -> Int -> Int -> Bool
isPalindrome str 1 r
 |1\rangle = r= True
 | (str !! 1) /= (str !! r) = False
 | otherwise
                             = isPalindrome str (1 + 1) (r - 1)
```

```
Figure 2. Code snippet of the palindrome check.
```
<sup>&</sup>lt;sup>1</sup> Taken from this Leetcode problem:

<https://leetcode.com/problems/palindrome-partitioning-ii/>

<sup>&</sup>lt;sup>3</sup> Referenced GeeksForGeeks Python and C++ solutions: <sup>2</sup> [https://en.wikipedia.org/wiki/Matrix\\_chain\\_multiplication](https://en.wikipedia.org/wiki/Matrix_chain_multiplication)

<https://www.geeksforgeeks.org/palindrome-partitioning-dp-17>

In regards to parallelization the *map* itself and the function<sup>4</sup> executed inside the *map* are good candidates. In the section regarding the experiments done, the different methods in which these two sub-algorithms were parallelized will be explored.

## B. DYNAMIC PROGRAMMING (DP)

The sequential DP algorithm runs at  $O(n^2)$ . Instead of recursing for the substrings and calculating the minimum number of cuts at the same time, this algorithm instead processes them separately.

Generally speaking, the algorithm starts off by initializing a 1-dimensional array to store the minimum number of cuts needed for each length of the string (from 0 to its length) and a 2-dimensional array to store whether or not a given sequence of the string is a palindrome or not (all possible substrings).

The former is implemented in Haskell using a *list* of *Int*'s where indexing the list by *(length string) -1* will return the minimum number of cuts needed for the entire string itself which is exactly the result the algorithm works towards.

For the latter, it was implemented by using the *Matrix* type found in the *Data.Matrix* library. Since we know substrings of length 1 are palindromes, this 2-dimensional array can be initialized as an identity matrix. The matrix's rows represent the left index of a substring and the matrix's columns represent the right index of a substring.

```
nalParSequentialDP, the O(n^2) solution
    .<br>ParSequentialDP :: String -> Int -> Int
palParSequentialDP word len = do= A list holding minimum no
                                                mber of cuts needed for each substring for the input string from 0 to i
     p[i][j] = A matrix storing whether or not the substring from i to j is a palindrome.
  If 1, then substring is a palindrome. Else, then not. -}<br>let c = replicate (len) 0 -- Initiate list of cuts
       p = identity (len)
                                  -- Initiate 2x2 identity matrix of substring lengths
       p\theta = foldl (palSubStringLoop' word len) p [2..(len)]<br>c\theta = foldl (palSubStringLoop' word len) p [2..(len)]
  c0 !! (len - 1) -- Returns the minimum cut value for the string
```
Figure 3. Code snippet of the sequential DP algorithm.

While processing both of these data structures, the algorithm relies on the previous state to calculate the next. Due to this tight coupling, the sequential DP algorithm does not lend itself well to parallelization. Although the logic itself is more

complicated to program, the DP algorithm has the benefit of being extremely fast. A later section will compare the performance of the parallelized naive algorithm to this sequential DP algorithm.

## III. EXPERIMENTING WITH PARALLELIZATION

To preface, the following experiments were completed within a Linux virtual machine. The virtual machine is running *Ubuntu 20.04* and was allocated  $\sim$ 5 GB of RAM, 4 CPU cores, and 20 GB of storage. The host machine is running *Windows*  $10$  with 8 GB of RAM, 8 CPU cores<sup>5</sup>, and 512 GB of SSD storage.

A. PROGRAM SUMMARY

The written Haskell program works by reading 3 arguments from the command line: a path to an *input file* which should be one or more lines of strings made from lowercase alphabetical characters, a *mode* which can either be *s*,  $p1$ , or  $p2<sup>6</sup>$ , and a *version* which determines what type of algorithm will be used during the processing<sup>7</sup>. With these three inputs the program will calculate the palindrome partition for each inputted string and print out the minimum number of cuts required for each string in order to the console.

Additionally, there is input validation to check for the correct program usage (e.g., that the user does not provide any more or less inputs) and to check if the given string is valid for processing. Besides that, there is also a test file built with *HUnit* that runs all of the algorithms against various test cases.

# B. METHODS USED

Overall there were 14 different parallelization attempts made on the sequential naive algorithm. The first attempt is referred to as V1, the second as V2, and so forth until V14.

V1 parallelizes the *map* sub-algorithm by using *rpar* to generate a spark per each element of the list.

<sup>4</sup> Referring to the function *palParInnerLoop'.*

<sup>&</sup>lt;sup>6</sup> "s" is sequential, "p1" is the parallelized naive algorithm, <sup>5</sup> Specifically a Intel Core i5-10300H quad core processor with hyperthreading enabled which simulates eight cores.

<sup>&</sup>quot;p2", is the same as "p1" but also parallelizes the line-by-line file read operation.

<sup>7</sup> See the source files for more information on the version.

V2 is identical to V1 except it adds another layer of parallelization to the function that finds the minimum cuts needed.

V3 is identical to V1 except instead of generating sparks per element it does it per chunk.

V4 is identical to V2 except instead of generating sparks per element it does it per chunk.

V5 is identical to V1 except it only parallelizes up to a certain depth.

V6 is identical to V2 except it only parallelizes up to a certain depth.

V7 is identical to V1 except instead of *rpar* it uses *rdeepseq* which will evaluate a spark's result completely after generation.

V8 is identical to V2 except instead of *rpar* it uses *rdeepseq* which will evaluate a spark's result completely after generation.

V9 is identical to V7 except it will also use buffering.

V10 is identical to V8 except it will also use buffering.

V11 is identical to V7 except it only parallelizes up to a certain depth.

V12 is identical to V8 except it only parallelizes up to a certain depth.

V13 is identical to V11 except it will also use buffering.

V14 is identical to V12 except it will also use buffering.

These 14 versions were benchmarked against a non-palindromic string of 20 characters. Due to the  $O(n^3)$  nature of the sequential naive algorithm, anything more than that would take too  $\log^8$  for the purposes of this experiment. To further clarify, the benchmark was performed against a non-palindromic string to force the algorithm to take the longest amount of time possible (i.e., the worst case). The following table shows the results of the experiment.

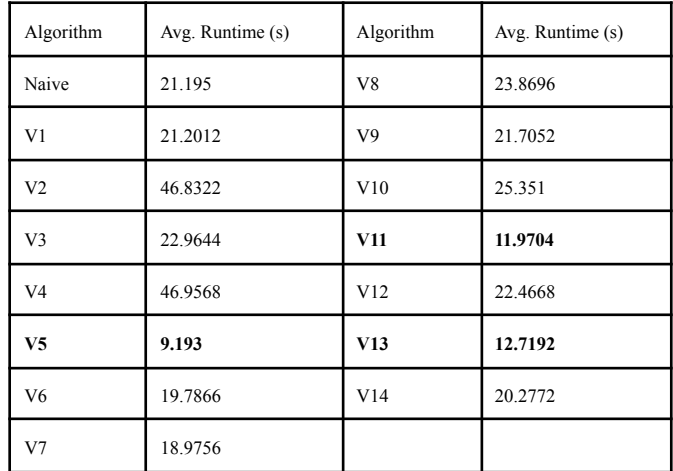

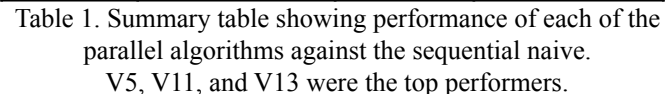

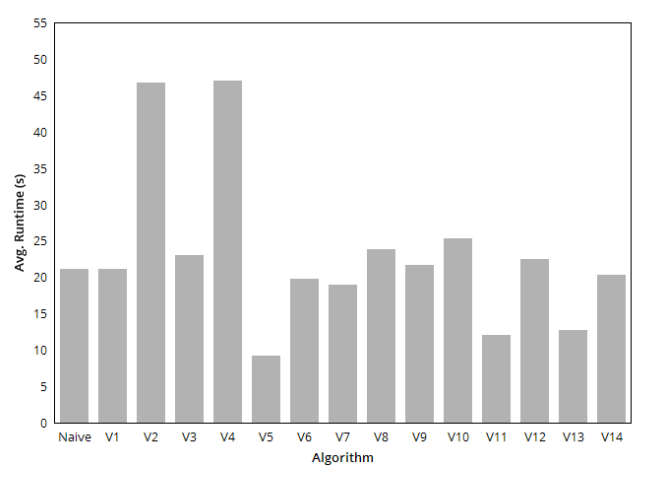

Figure 4. Bar chart of algorithm average running times.

The full table $\degree$  tracks various metrics such as memory used in bytes, total time elapsed in seconds, and information regarding the sparks. These were recorded by hand after running the program against the *alphabet20.txt*<sup>10</sup> file 5 times with the options  $+RTS - N4<sup>11</sup>$  -s. From these results, the top 3 performing algorithms were V5, V11, and V13. Common features among these 3 algorithms include using only one layer of parallelization on the *map* sub-algorithm and parallelizing only to a certain depth. To note, these 3 algorithms also have

 $8$  The sequential naive algorithm ran for over  $10+$  minutes against a non-palindromic string of 24 characters and was not able to complete.

<sup>&</sup>lt;sup>9</sup> To see all of the data for this table and others in this report, see the attached spreadsheets at the end of the file.

<sup>10</sup> *alphabet20.txt* is a single-line file with 20 lowercase

characters of the English alphabet from *a* to *t*.

 $11$  The sequential algorithms were run with only 1 core.

the lowest amount of sparks garbage collected, sparks fizzled, and total memory used compared to the other versions. This has to do with the *depth* controlling how far the algorithms would parallelize as it seems beyond a certain *depth* value (such as in V1 which has no restriction) a lot of time is wasted on garbage collecting sparks.

| Algorithm      | Avg. Sparks GC'd | Algorithm | Avg. Sparks GC'd |  |
|----------------|------------------|-----------|------------------|--|
| V <sub>1</sub> | 1157416937       | V8        | 1158977483       |  |
| V <sub>2</sub> | 2052235732       | V9        | 578672116.4      |  |
| V <sub>3</sub> | 1155358194       | V10       | 1159493536       |  |
| V4             | 1917620651       | V11       | 18219.8          |  |
| V5             | 43834.8          | V12       | 572426863        |  |
| V6             | 573152935.6      | V13       | 20069            |  |
| V7             | 578487687.6      | V14       | 576922111.6      |  |

Table 2. Summary table showing average sparks garbage collected for each of the parallel algorithms.

For the purposes of this project, only V5 was selected to compare with the sequential algorithms since it performed the fastest.

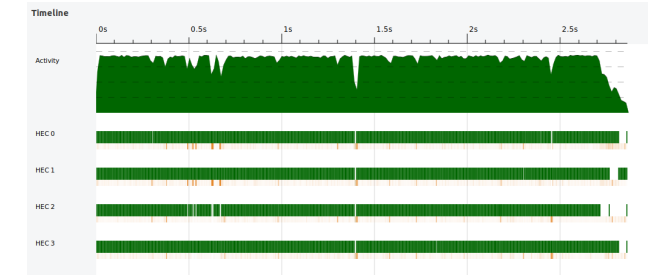

Figure 5. Threadscope of the V5 algorithm running against *alphabet19.txt* since Threadscope kept crashing with the *alphabet20.txt* event log.

Continuing the experiments with V5, the next step is to decide how many cores should be used while running the program. If the amount of cores is not specified, the program will use the option *-N4* hence why the previous benchmark ran against 4 cores. As shown in the following table, *-N4* ended up being the most efficient amount of cores to use.

| Cores Run | Avg. Runtime (s) | Algorithm | Avg. Runtime (s) |  |
|-----------|------------------|-----------|------------------|--|
|           | 23.65433333      | 8         | 14.781           |  |
| າ         | 12.74833333      | 12        | 20.36433333      |  |
|           | 8.931            | 16        | 26.246           |  |
| 6         | 14.74166667      |           |                  |  |

Table 3. Summary table showing the performance of V5 against different numbers of cores.

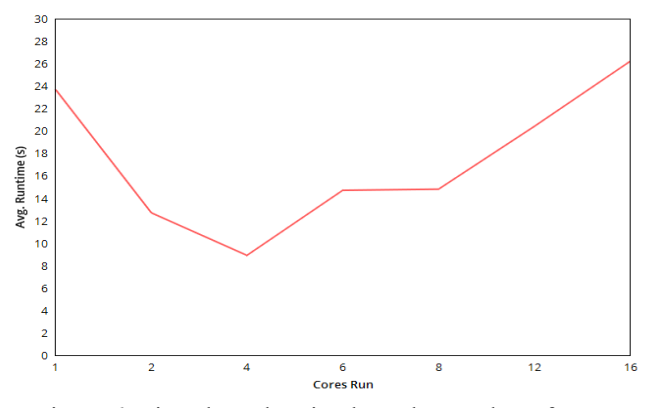

Figure 6. Line chart showing how the number of cores influences the performance of V5.

Going below 4 cores means parallelization is not being leveraged enough while going beyond 4 cores means the program spends too much time cleaning up unused sparks.

Based on the data, the V5 algorithm running on 4 cores is a winner. Now this algorithm will be compared against the sequential naive and sequential DP algorithms.

#### IV. PARALLELIZATION RESULTS

For the results below, each algorithm ran against various test cases for both single-line and multi-line files.

For single-line files: *small1.txt, medium1.txt,* and  $median2.txt$  are random<sup>12</sup> lowercase strings while *alphabet1.txt* to *alphabet21.txt* are the lowercase English alphabet with lengths 1 to 21.

For multi-line files: *multiline1.txt* and *multiline2.txt* hold 210 and 18 lines respectively of random valid strings. *slowMultiline1.txt, slowMultiline2.txt,* and *slowMultiline3.txt* hold 11,

<sup>12</sup> *small1.txt* stores "ababb", *medium1.txt* stores

<sup>&</sup>quot;ababbbabbababa", and *medium2.txt* stores "columbia".

6, and 3 lines of 20 lowercase characters of the English alphabet respectively.

Another algorithm called V5' was added for testing purposes. It's identical to V5 except the file reading operation was parallelized. So instead of sequentially reading a file line-by-line, V5' will process this work in parallel. This V5' function was only tested for multi-line cases.

#### A. VERSUS SEQUENTIAL NAIVE

V5 performs well against the sequential naive algorithm. For single-line files, there was an average speedup of about 2.596 times for V5 compared to the sequential. However, memory usage versus the sequential downscaled by 0.388 times. For multi-line files, there was an average speedup of about 1.850 times. However, memory usage downscaled by about 0.269 times.

V5' performs similarly but suffers as the file has more lines. For multi-line files, there was an average speedup of about 1.683 times. Again, memory usage downscaled by about 0.260 times.

| Algorithm  | Avg. Runtime<br>(s) | Mem. Usage<br>(bytes) | Runtime<br>Multiplier | Memory<br>Multiplier |
|------------|---------------------|-----------------------|-----------------------|----------------------|
| Naive (SL) | 7.0582857           | 75783.42857           |                       |                      |
| V5(SL)     | 2.7188571           | 195401.7143           | 2.596                 | 0.388                |
| Naive (ML) | 87.8194             | 95758.4               |                       |                      |
| $V5$ (ML)  | 47.4708             | 355832                | 1.850                 | 0.269                |
| $V5'$ (ML) | 52.1706             | 368616                | 1.683                 | 0.260                |

Table 4. Summary table showing the performance of V5 compared to the naive algorithm.

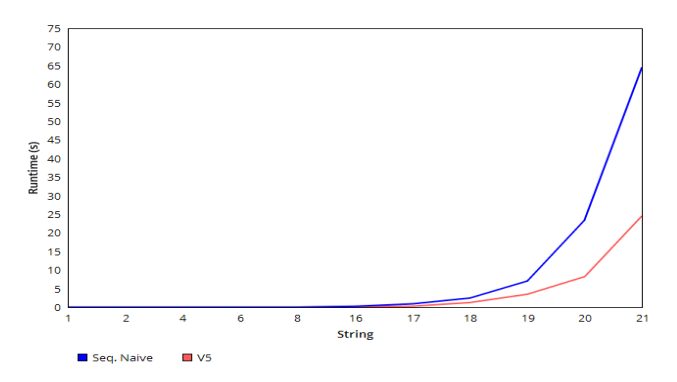

Figure 7. Line chart showing the performance of V5 against the sequential naive algorithm on single-line alphabet strings.

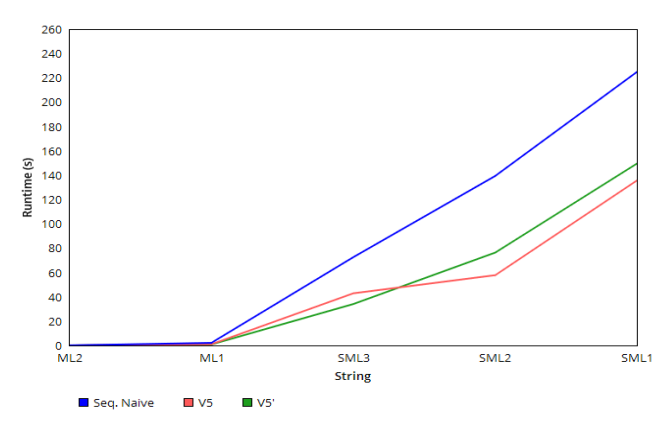

Figure 8. Line chart showing the performance of V5 and V5' against the sequential naive algorithm on multi-line strings.

Overall, the improvements are not bad in comparison to the sequential naive algorithm.

## B. VERSUS SEQUENTIAL DP

The performance of V5 against the sequential DP algorithm is unfortunately a different story. The V5 comes nowhere close to performing as well as the DP one. For single-line files, the V5 algorithm compared to the sequential DP was 0.004 times slower. Similarly, the V5 algorithm's memory usage was worse by 0.341 times. For multi-line files, V5 was 2.317 x  $10<sup>4</sup>$  times slower. The V5 algorithm's memory usage downscaled by 0.582 times.

V5' falls short as well, having a running time that was  $2.108 \times 10^4$  times slower. Memory usage downscaled by 0.562 times.

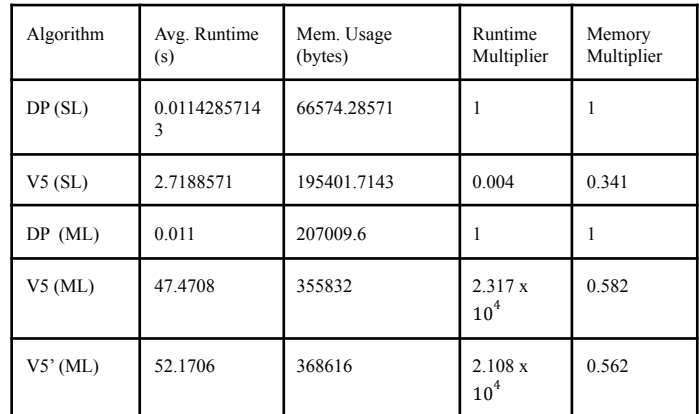

Table 5. Summary table showing the performance of V5 and V5' compared to the DP algorithm.

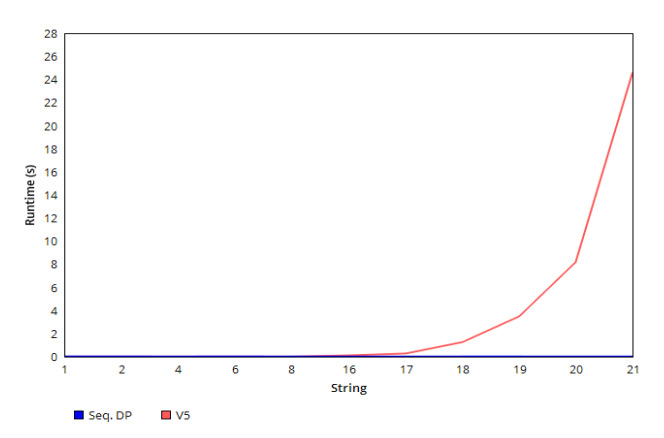

Figure 9. Line chart showing the performance of V5 against the sequential DP algorithm on single-line strings.

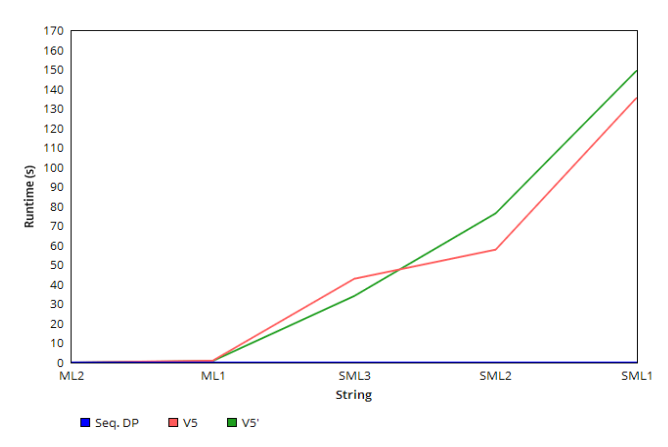

Figure 10. Line chart showing the performance of V5 and V5' against the sequential DP algorithm on multi-line strings.

From the data, it looks to be that the DP algorithm is performing at constant time. However, by increasing the input string size it is clear that DP is not. For large strings, DP still performs quickly at the cost of consuming excess amounts of memory.

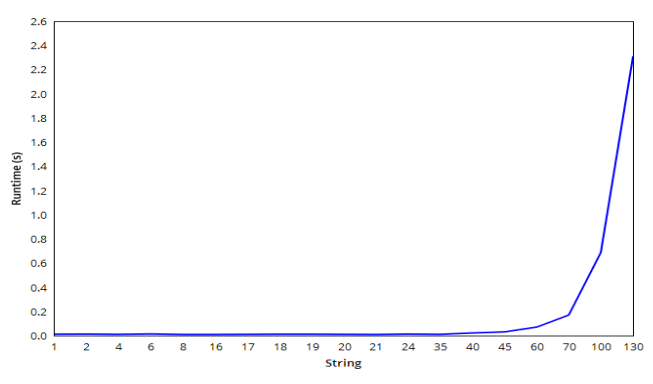

Figure 11. Line chart showing the running time of the sequential DP algorithm for larger strings.

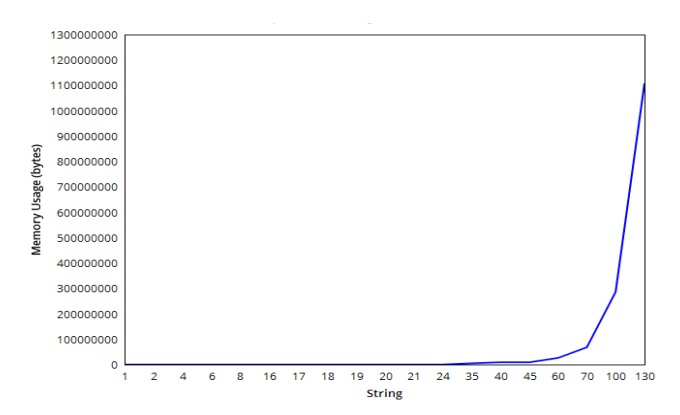

Figure 12. Line chart showing the memory usage of the sequential DP algorithm. Inputting a non-palindromic string of around length 130 will lead to around 1 GB of memory usage.

#### V. CONCLUSION

#### A. RESULT SUMMARY

Revisiting the problem statement from the beginning of this report, it's clear that parallelizing the sequential naive algorithm is still not enough to match or exceed the  $O(n^2)$  DP algorithm. Despite this, parallelization still showed solid performance gains against the slower  $O(n^3)$  naive algorithm. On average, we saw a  $\sim$ 2.596 speed up comparing the parallel algorithm to the sequential naive one for single-lined files.

In general, the Palindrome Partitioning problem is not very scalable. For the sequential naive–and in turn the parallel algorithm as well–going beyond 20 characters for a non-palindromic string causes the program to run for a very long period of time (up to 10+ minutes). For the sequential DP algorithm, we see this effect on memory usage with a non-palindromic string of 130 characters taking over 1 GB of memory. The program will begin crashing past that length.

#### B. FINAL THOUGHTS

In terms of being the pinnacle of software speed ups, parallelization is not a "silver bullet"<sup>13</sup>. Although the parallelized solution was outclassed by the DP solution, it's not to say that there wasn't a cost. In terms of code maintenance, the DP algorithm is harder to follow and requires a lot of

<sup>&</sup>lt;sup>13</sup> [https://en.wikipedia.org/wiki/No\\_Silver\\_Bullet](https://en.wikipedia.org/wiki/No_Silver_Bullet)

developer overhead to be composed at all. On the other hand, parallelization can easily speed up a program with little development overhead and with the benefit of being easier to read and maintain. In conclusion, the findings of this report shows that parallelization is a beneficial method to leverage.

## C. ACKNOWLEDGEMENTS

Special thanks to Professor Stephen Edwards for introducing me to the very interesting (and sometimes scary) world of Parallel Functional Programming and to Max Helman for being an awesome TA!

{-

Name: Jesse Chong Uni: jlc2332 Final Project: Palindrome Partitioning (PalPar) File Name: PalParMain.hs

-}

module Main where

import PalParSequential(palParSequential) import PalParParallel(palParParallel) import Control.Parallel.Strategies(NFData, parList, rdeepseq, withStrategy) import Data.Char(isLower) import System.Environment(getArgs, getProgName) import System.Exit(die) {- This program must be given: 1. a path to a file of all lower case Strings 2. a mode, "s", "p1", "p2" 3. and an algorithm version (see src .hs files for what versions there are to use) -} main  $::$  IO  $()$  $main = do$  args  $\leq$  getArgs case args of [filename, mode, version] -> do content <- readFile filename  $let$   $ls = lines$  content palParWrapper' ls mode version  $\gtrsim$  -> do pn <- getProgName die \$ "Usage: " ++ pn ++ " <filename> <mode> <version>" where {- palParWrapper' is the function that handles input validation

# before it passes the given args over to the actual processing functions such as palParSequential or palParParallel. -} palParWrapper' :: [String] -> String -> String -> IO () palParWrapper' ls mode version any (== True) [ isInvalid' word | word  $\langle$  - ls] = do die \$ "Input words must consist of all lowercase alphabetical characters"  $(isValidVersion' mode version) == False = do$ die \$ "Version must be within the valid range (check the Sequential and Parallel .hs files)"  $mode == "s" = do$ mapM  $(\text{word} > \text{putStrLn} (\text{show } \$ \text{palParSequential word version}))$  ls  $mode == "p1" = do$ mapM  $(\text{word} > putStrLn (show $ palParParallel word version))$  ls  $mode == "p2" = do$ let p2result = parMapDeepSeq' (\word -> show \$ palParParallel word version) ls mapM  $(\n\alpha$  -> putStrLn n) p2result  $otherwise = do$ die \$ "Mode must either be sequential 's' or parallel 'p'"

-- Helper function for checking if a word is all lower case isInvalid' :: String -> Bool isInvalid' word = any  $(\mathbf{w} \rightarrow \mathbf{not}$  (isLower w)) word

-- Helper function for checking if the version is valid isValidVersion' :: String -> String -> Bool isValidVersion' mode version  $mode == "s" = elem (read version :: Int) [1..2]$ | otherwise = elem (read version :: Int)  $[1..14]$ 

-- Helper function to make the palParParallel calls also parallel parMapDeepSeq' :: (NFData y) => (x -> y) -> [x] -> [y]  $parMapDeepSeq' f = withStrategy (parList relepseq)$ . map f'

-------------------------------------------

{-

Name: Jesse Chong Uni: jlc2332 Final Project: Palindrome Partitioning (PalPar) File Name: PalParCommon.hs

-}

module PalParCommon(isPalindrome) where

-- Helper function to check if a given String is a palindrome. -- Starts from the ends of the String until it reaches the middle. isPalindrome :: String -> Int -> Int -> Bool isPalindrome str l r  $|1\rangle = r$  = True  $|$  (str !! l) /= (str !! r) = False | otherwise  $=$  isPalindrome str (1+1) (r - 1)

-------------------------------------------

 $\{-\}$ 

Name: Jesse Chong Uni: jlc2332 Final Project: Palindrome Partitioning (PalPar) File Name: PalParSequential.hs

-}

module PalParSequential(palParSequential) where

import PalParCommon(isPalindrome) import Data.Matrix(Matrix, getElem, identity, setElem)

{- Set "version" to a different integer to choose what sequential algorithm gets used. Version 1 is an  $O(n^3)$  naive solution. Version 2 is an  $O(n^2)$  dynamic programming solution.

The below Haskell solutions were written after referencing the Python and C++ implementations on GeeksForGeeks

: - https://www.geeksforgeeks.org/palindrome-partitioning-dp-17/ -} palParSequential :: String -> String -> Int palParSequential word version version  $== "1" = palParSequentialNaive word 0 ((length word) - 1)$  $version == "2" = palParSequentialDP word (length word)$ otherwise  $=$  palParSequentialNaive word 0 ((length word) - 1)  $\{-\text{palParSequentialNaive}, \text{the } O(n^3)\}$  solution. Past about 16 characters, this algorithm experiences immense slow down. palParSequentialNaive :: String -> Int -> Int -> Int palParSequentialNaive word l r  $|1\rangle = r = 0$  $(i$ sPalindrome word l r) == True = 0 | otherwise  $=$  minimum (map  $\langle m \rangle$  palParInnerLoop' word l m r) [l..(r - 1)]) where -- Helper function to help with the recursion palParInnerLoop' :: String  $\geq$  Int  $\geq$  Int  $\geq$  Int  $\geq$  Int palParInnerLoop' word' l' m' r' = 1 + (palParSequentialNaive word' l' m') + (palParSequentialNaive word' (m' + 1) r') -- palParSequentialDP, the  $O(n^2)$  solution. palParSequentialDP :: String -> Int -> Int palParSequentialDP word len = do  $\{-c[i] = A$  list holding minimum number of cuts needed for each substring for the input string from 0 to i  $p[i][j] = A$  matrix storing whether or not the substring from i to j is a palindrome. If 1, then substring is a palindrome. Else, then not.  $-\}$ let  $c$  = replicate (len) 0 -- Initiate list of cuts  $p =$  identity (len) -- Initiate 2x2 identity matrix of substring lengths  $p0 =$  foldl (palSubStringLoop' word len) p [2..(len)]  $c0 =$  foldl (palCutLoop' p0) c  $[0..(len - 1)]$ c0 !! (len - 1) -- Returns the minimum cut value for the string where {- Builds the matrix of substring palindrome conditions.  $p' =$  palindrome matrix  $len' = length of the input string$  $l' = length of the substring -\}$ palSubStringLoop' :: String -> Int -> Matrix Int -> Int -> Matrix Int palSubStringLoop' word' len' p' l' = foldl (palSubStringInner' word' l') p' [0..(len' - l')] -- Checks whether the substring is a palindrome or not. palSubStringInner' :: String -> Int -> Matrix Int -> Int -> Matrix Int palSubStringInner' word' l' p' i' = do let  $i' = i' + l' - 1$  -- Ending index for the substring if  $l' = 2$  then do -- Length of the substring was 2, so just compare two characters setElem' (fromEnum  $\{\text{ (word'} : ! i') = (\text{word'} ! i' i'))\}$  (i', i') p' else do setElem' (fromEnum \$ ((word' !! i') == (word' !! j') && ((getElem' (i' + 1) (j' - 1) p') == 1))) (i', j') p' {- Builds the list of minimum cuts needed for the substrings.  $p0'$  = palindrome matrix

 $c'$  = palindrome cut list

 $l'$  = length of the substring -

palCutLoop' :: Matrix Int  $\geq$  [Int]  $\geq$  Int  $\geq$  [Int] palCutLoop' p0' c' l' getElem' 0 l' p0' =  $= 1$  = update' l' 0 c' -- The substring was a palindrome. No cuts needed; set to 0 otherwise  $=$  foldl (palCutInner' p0' l') (update' l' (maxBound :: Int) c')  $[0..(l'-1)]$ -- Counts the number of cuts for each substring palCutInner' :: Matrix Int  $\rightarrow$  Int  $\rightarrow$  [Int]  $\rightarrow$  Int  $\rightarrow$  [Int] palCutInner' p0' l' c' j' = do if ((getElem' (j' + 1) l' p0') == 1) && ((1 + (c' !! j')) < (c' !! l')) then do update' l'  $(1 + (c'!)! j')$  c' else do c' {- Modification on the Matrix getElem function to use zero based indexing. https://hackage.haskell.org/package/matrix-0.3.6.1/docs/Data-Matrix.html#v:getElem -} getElem' :: Int -> Int -> Matrix a -> a getElem' x y m = getElem  $(x + 1) (y + 1)$  m {- Modification on the Matrix setElem function to use zero based indexing. https://hackage.haskell.org/package/matrix-0.3.6.1/docs/Data-Matrix.html#v:setElem -} setElem' :: a -> (Int, Int) -> Matrix a -> Matrix a

setElem' a  $(x, y)$  m = setElem a  $(x + 1, y + 1)$  m

-- Helper function that updates the given list with the given element at the given index update' :: Int -> a -> [a] -> [a] update' i v  $ls = (take i ls) ++[v] ++(tail § drop i ls)$ 

-------------------------------------------

 $\{-\}$ 

Name: Jesse Chong Uni: jlc2332 Final Project: Palindrome Partitioning (PalPar) File Name: PalParParallel.hs

-}

module PalParParallel(palParParallel) where

import PalParCommon(isPalindrome) import Control.Parallel(par, pseq) import Control.Parallel.Strategies(NFData, Strategy, parBuffer, parList, parListChunk, parMap, rdeepseq, rpar, rseq, withStrategy)

-- Set version to a different integer to change what algorithm gets used.

palParParallel :: String -> String -> Int

palParParallel word version

version  $== "1" = \text{palParParallel1}$  word 0 ((length word) - 1)

 $version == "2" = palParParallel2 word ((\text{length word}) - 1)$ 

version  $=$  "3" = palParParallel3 word 0 ((length word) - 1)

 $version == "4" = palParParallel4 word ((\text{length word}) - 1)$ 

version  $=$  "5" = palParParallel5 word 0 ((length word) - 1) 4 -- Change this last number to change depth. Defaul

 $t = 4$ | version == "6" = palParParallel6 word 0 ((length word) - 1) 4 -- Change this last number to change depth. Defaul  $t = 4$ | version == "7" = palParParallel7 word  $0$  ((length word) - 1)  $version == "8" = palParParallel8 word 0 ((length word) - 1)$ version  $== "9" = palParParallel9 word 0 ((length word) - 1)$  $version == "10" = palParParallel10 word ((\text{length word}) - 1)$ version  $=$  "11" = palParParallel11 word 0 ((length word) - 1) 4 -- Change this last number to change depth. Defa  $ult = 4$ | version == "12" = palParParallel12 word 0 ((length word) - 1) 4 -- Change this last number to change depth. Defa  $ult = 4$ | version == "13" = palParParallel13 word 0 ((length word) - 1) 4 -- Change this last number to change depth. Defa  $ult = 4$ | version == "14" = palParParallel14 word 0 ((length word) - 1) 4 -- Change this last number to change depth. Defa  $ult = 4$ | otherwise = palParParallel1 word  $0$  ((length word) - 1) -- Helper function for parListChunk withChunk' :: Int -> Strategy y ->  $(x - y)$  ->  $[x]$  ->  $[y]$ withChunk' c' s'  $f'$  = withStrategy (parListChunk c' s'). map  $f'$ -- Helper function for parList rdeepseq parMapDeepSeq' :: (NFData y) => (x -> y) -> [x] -> [y] parMapDeepSeq'  $f'$  = withStrategy (parList rdeepseq). map  $f'$ -- Helper function for parBuffer rdeepseq parBufferMapDeepSeq' :: (NFData y) =>  $(x \rightarrow y)$  ->  $[x]$  ->  $[y]$ parBufferMapDeepSeq'  $f'$  = withStrategy (parBuffer 500 rdeepseq). map  $f'$ -- Version 1 -- One layer of parallelization palParParallel1 :: String -> Int -> Int -> Int palParParallel1 word l r  $|1\rangle = r = 0$  $(isPalindrome word 1 r) == True = 0$ | otherwise = minimum (parMap rpar  $(\mathbf{m} \rightarrow \mathbf{p}$ alParLoop1' word l m r) [l..(r - 1)]) palParLoop1' :: String  $\rightarrow$  Int  $\rightarrow$  Int  $\rightarrow$  Int  $\rightarrow$  Int palParLoop1' word l m  $r = 1 + (p$ alParParallel1 word l m) + (palParParallel1 word  $(m + 1)$  r) -- Version 2 -- Two layers of parallelization palParParallel2 :: String -> Int -> Int -> Int palParParallel2 word l r  $|1\rangle = r = 0$  $(isPalindrome word 1 r) == True = 0$ | otherwise = minimum (parMap rpar  $(\mathbf{m} \rightarrow \mathbf{p}$  palParLoop2' word l m r) [l..(r - 1)]) palParLoop2' :: String  $\geq$  Int  $\geq$  Int  $\geq$  Int  $\geq$  Int palParLoop2' word  $\ln r = \frac{\text{parCall}}{\text{parCall}} \cdot \frac{\text{parCall}}{\text{parCall}} \cdot \frac{\text{parCall}}{\text{parCall}} + \frac{\text{parCall}}{\text{parCall}} + 1$ where parCall1 = palParParallel2 word l m  $parCall2 = palParParallel2 word (m + 1) r$ 

```
-- One layer of parallelization and chunking based on bottleneck size (which starts around 16 characters) 
palParParallel3 :: String -> Int -> Int -> Int 
palParParallel3 word l r 
 |1\rangle = r = 0| (isPalindrome word | \mathbf{r} \rangle = \text{True} = 0| otherwise = minimum (withChunk' 4 rseq (\mbox{m} > palParLoop1' word l m r) [l..(r - 1)])
-- Version 4 
-- Two layers of parallelization and chunking based on bottleneck size (which starts around 16 characters) 
palParParallel4 :: String -> Int -> Int -> Int 
palParParallel4 word l r 
 |1\rangle = r = 0\int (isPalindrome word \int r) = True = 0
 | otherwise = minimum (withChunk' 4 rseq (\mathbf{m} \rightarrow \mathbf{p}alParLoop2' word l m r) [l..(r - 1)])
-- Version 5 
-- One layer of parallelization with depth 
palParParallel5 :: String \geq Int \geq Int \geq Int \geq Int
palParParallel5 word l r d 
 |1\rangle = r = 0| (isPalindrome word | \mathbf{r} \rangle = -\text{True} = 0d \le 0 = minimum (map (\m -> palParLoop5' word l m r d) [l..(r - 1)])
 | otherwise = minimum (parMap rpar (\mathbf{m} \rightarrow \mathbf{p}a|ParLoop5' word 1 m r (d - 1)) [1..(r - 1)]palParLoop5' :: String \geq Int \geq Int \geq Int \geq Int \geq Int
palParLoop5' word l m r d = 1 + (palParParallel5 word l m d) + (palParParallel5 word (m + 1) r d)
-- Version 6 
-- Two layers of parallelization with depth 
palParParallel6 :: String -> Int -> Int -> Int -> Int 
palParParallel6 word l r d 
 |1\rangle = r = 0(isPalindrome word l r) == True = 0
  d \le 0 = minimum (map (\m -> palParLoop6' word l m r d) [l..(r - 1)])
 | otherwise = minimum (parMap rpar (\mathbf{m} \rightarrow \mathbf{p} palParLoop6' word l m r (d - 1)) [l..(r - 1)])
palParLoop6' :: String \geq Int \geq Int \geq Int \geq Int \geq Int
palParLoop6' word l m r d = parCall1 `par` parCall2 `pseq` parCall1 + parCall2 + 1
  where 
    parCall1 = palParParallel6 word l m d 
    parCall2 = palParParallel6 word (m + 1) r d
-- Version 7 
-- One layer of parallelization using rdeepseq strategy 
palParParallel7 :: String -> Int -> Int -> Int 
palParParallel7 word l r 
 |1 \rangle = r = 0\int (isPalindrome word \int r) = True = 0
 | otherwise = minimum (parMapDeepSeq' (\m -> palParLoop7' word 1 \text{ m r}) [1..(r - 1)])
palParLoop7' :: String \geq Int \geq Int \geq Int \geq Int
palParLoop7' word l m r = 1 + (p a P a r P a r a l le 17 word l m) + (palParParallel7 word (m + 1) r)
```
-- Version 8

-- Two layers of parallelization using rdeepseq strategy

```
palParParallel8 :: String -> Int -> Int -> Int 
palParParallel8 word l r 
 |1\rangle = r = 0(isPalindrome word 1 r) == True = 0| otherwise = minimum (parMapDeepSeq' (\m -> palParLoop8' word 1 \text{ m r}) [1..(r - 1)])
palParLoop8' :: String \geq Int \geq Int \geq Int \geq Int
palParLoop8' word l m r = parCall1 `par` parCall2 `pseq` parCall1 + parCall2 + 1
 where 
  parCall1 = palParParallel8 word l m 
  parCall2 = palParParallel8 word (m + 1) r
-- Version 9 
-- One layer of parallelization using rdeepseq strategy and buffering 
palParParallel9 :: String -> Int -> Int -> Int 
palParParallel9 word l r 
 |1\rangle = r = 0(isPalindrome word l r) == True = 0
 | otherwise = minimum (parBufferMapDeepSeq' (\m -> palParLoop9' word l m r) [1..(r - 1)])
palParLoop9' :: String -> Int -> Int -> Int -> Int 
palParLoop9' word l m r = 1 + (palParParallel9 word l m) + (palParParallel9 word (m + 1) r)
-- Version 10 
-- Two layers of parallelization using rdeepseq strategy and buffering 
palParParallel10 :: String -> Int -> Int -> Int 
palParParallel10 word l r 
 |1 \rangle = r = 0| (isPalindrome word | \mathbf{r} \rangle = \text{True} = 0| otherwise = minimum (parBufferMapDeepSeq' (\m -> palParLoop10' word 1 m r) [1..(r - 1)])
palParLoop10' :: String \rightarrow Int \rightarrow Int \rightarrow Int \rightarrow Int
palParLoop10' word 1 \text{ m} r = parCall1 `par` parCall2 `pseq` parCall1 + parCall2 + 1
 where 
  parCall1 = palParParallel10 word l m 
  parCall2 = palParParallel10 word (m + 1) r
-- Version 11 
-- One layer of parallelization using rdeepseq strategy and depth 
palParParallel11 :: String \geq Int \geq Int \geq Int \geq Int
palParParallel11 word l r d 
 |1\rangle = r = 0(isPalindrome word l r) == True = 0
  d \le 0 = minimum (map \langle m \rangle palParLoop11' word l m r d) [l..(r - 1)])
  otherwise = minimum (parMapDeepSeq' (\m -> palParLoop11' word \text{Im } r (d - 1)) \text{[}1..(r - 1)\text{]})
palParLoop11' :: String \geq Int \geq Int \geq Int \geq Int \geq Int
palParLoop11' word l m r d = 1 + (palParParallel11 word l m d) + (palParParallel11 word (m + 1) r d)
-- Version 12 
-- Two layers of parallelization using rdeepseq strategy and depth 
palParParallel12 :: String \geq Int \geq Int \geq Int \geq Int
palParParallel12 word l r d 
 |1\rangle = r = 0
```
 $\int$  (isPalindrome word l r) == True = 0

 $d \le 0$  = minimum (map  $\langle m \rangle$  palParLoop12' word l m r d) [l..(r - 1)]) | otherwise = minimum (parMapDeepSeq' (\m -> palParLoop12' word l m r  $(d - 1)$ ) [l..(r - 1)]) palParLoop12' :: String  $\rightarrow$  Int  $\rightarrow$  Int  $\rightarrow$  Int  $\rightarrow$  Int  $\rightarrow$  Int palParLoop12' word  $l$  m r d = parCall1 `par` parCall2 `pseq` parCall1 + parCall2 + 1 where parCall1 = palParParallel12 word l m d parCall2 = palParParallel12 word  $(m + 1)$  r d -- Version 13 -- One layer of parallelization using rdeepseq strategy, depth, and buffering palParParallel13 :: String  $\rightarrow$  Int  $\rightarrow$  Int  $\rightarrow$  Int  $\rightarrow$  Int palParParallel13 word l r d  $|1\rangle = r = 0$  $|$  (isPalindrome word  $| \mathbf{r} \rangle = \text{True} = 0$  $| d \le 0$  = minimum (map (\m -> palParLoop13' word l m r d)  $[1..(r - 1)]$ ) | otherwise = minimum (parBufferMapDeepSeq' (\m -> palParLoop13' word  $1 \text{ m r (d - 1)}$ )  $[1..(r - 1)]$ ) palParLoop13' :: String  $\geq$  Int  $\geq$  Int  $\geq$  Int  $\geq$  Int  $\geq$  Int palParLoop13' word l m r d = 1 + (palParParallel13 word l m d) + (palParParallel13 word  $(m + 1)$  r d) -- Version 14 -- Two layers of parallelization using rdeepseq strategy, depth, and buffering palParParallel14 :: String -> Int -> Int -> Int -> Int palParParallel14 word l r d  $|1\rangle = r = 0$  $(isPalindrome word 1 r) == True = 0$  $d \le 0$  = minimum (map  $\langle m \rangle$  palParLoop14' word l m r d) [l..(r - 1)]) | otherwise = minimum (parBufferMapDeepSeq' (\m -> palParLoop14' word  $1 \text{ m r (d - 1)}$ )  $[1..(r - 1)]$ ) palParLoop14' :: String  $\geq$  Int  $\geq$  Int  $\geq$  Int  $\geq$  Int  $\geq$  Int palParLoop14' word  $l$  m r d = parCall1 `par` parCall2 `pseq` parCall1 + parCall2 + 1 where parCall1 = palParParallel14 word l m d parCall2 = palParParallel14 word  $(m + 1)$  r d ------------------------------------------- {- Name: Jesse Chong Uni: jlc2332 Final Project: Palindrome Partitioning File Name: PalParSpec.hs -} import Test.HUnit(Test, Test(TestCase, TestLabel, TestList), assertEqual, runTestTT)

import PalParSequential(palParSequential) import PalParParallel(palParParallel)

-- Helper function to read a one word file for testing purposes readFileHelper' :: String -> String -> String -> IO (Int) readFileHelper' filename mode version  $|$  mode  $=$  "s"  $=$  do word <- readFile filename let result = palParSequential word version return result | otherwise  $=$  do word <- readFile filename let result = palParParallel word version return result testSequentialNaive1 :: Test testSequentialNaive1 = TestCase \$ do let expected  $= 0$ actual <- (readFileHelper' "./test/ValidCases/alphabet1.txt" "s" "1") assertEqual "testSequentialNaive1" expected actual testSequentialNaive2 :: Test testSequentialNaive2 = TestCase \$ do let expected  $= 3$ actual <- (readFileHelper' "./test/ValidCases/medium1.txt" "s" "1") assertEqual "testSequentialNaive2" expected actual testSequentialNaive3 :: Test testSequentialNaive3 = TestCase \$ do let expected  $= 0$ actual <- (readFileHelper' "./test/ValidCases/palindrome1.txt" "s" "1") assertEqual "testSequentialNaive3" expected actual testSequentialNaive4 :: Test testSequentialNaive4 = TestCase \$ do let expected  $= 6$ actual <- (readFileHelper' "./test/ValidCases/medium3.txt" "s" "1") assertEqual "testSequentialNaive4" expected actual testSequentialNaive5 :: Test testSequentialNaive5 = TestCase \$ do let expected  $= 15$ actual <- (readFileHelper' "./test/ValidCases/alphabet16.txt" "s" "1") assertEqual "testSequentialNaive5" expected actual testSequentialDP1 :: Test testSequentialDP1 =  $TestCase$  \$ do let expected  $= 0$ actual <- (readFileHelper' "./test/ValidCases/alphabet1.txt" "s" "2") assertEqual "testSequentialDP1" expected actual testSequentialDP2 :: Test testSequentialDP2 = TestCase \$ do let expected  $= 3$ actual <- (readFileHelper' "./test/ValidCases/medium1.txt" "s" "2") assertEqual "testSequentialDP2" expected actual

```
testSequentialDP3 :: Test
```
testSequentialDP3 = TestCase \$ do let expected  $= 0$ actual <- (readFileHelper' "./test/ValidCases/palindrome1.txt" "s" "2") assertEqual "testSequentialDP3" expected actual testSequentialDP4 :: Test testSequentialDP4 = TestCase \$ do let expected  $= 6$ actual <- (readFileHelper' "./test/ValidCases/medium3.txt" "s" "2") assertEqual "testSequentialDP4" expected actual testSequentialDP5 :: Test testSequentialDP5 = TestCase \$ do let expected  $= 15$ actual <- (readFileHelper' "./test/ValidCases/alphabet16.txt" "s" "2") assertEqual "testSequentialDP5" expected actual testSequentialList :: Test testSequentialList = TestList [TestLabel "testSequentialNaive1" testSequentialNaive1, TestLabel "testSequentialNaive2" testSequentialNaive2, TestLabel "testSequentialNaive3" testSequentialNaive3, TestLabel "testSequentialNaive4" testSequentialNaive4, TestLabel "testSequentialNaive5" testSequentialNaive5, TestLabel "testSequentialDP1" testSequentialDP1, TestLabel "testSequentialDP2" testSequentialDP2, TestLabel "testSequentialDP3" testSequentialDP3, TestLabel "testSequentialDP4" testSequentialDP4, TestLabel "testSequentialDP5" testSequentialDP5] testParallelVOne1 :: Test testParallelVOne1 = TestCase \$ do let expected  $= 0$ actual <- (readFileHelper' "./test/ValidCases/alphabet1.txt" "p" "1") assertEqual "testParallelVOne1" expected actual testParallelVOne2 :: Test testParallelVOne2 = TestCase \$ do let expected  $= 3$ actual <- (readFileHelper' "./test/ValidCases/medium1.txt" "p" "1") assertEqual "testParallelVOne2" expected actual testParallelVOne3 :: Test testParallelVOne3 = TestCase \$ do let expected  $= 0$ actual <- (readFileHelper' "./test/ValidCases/palindrome1.txt" "p" "1") assertEqual "testParallelVOne3" expected actual testParallelVOne4 :: Test testParallelVOne4 = TestCase \$ do let expected  $= 6$ actual <- (readFileHelper' "./test/ValidCases/medium3.txt" "p" "1") assertEqual "testParallelVOne4" expected actual testParallelVOne5 :: Test

testParallelVOne5 = TestCase \$ do

let expected  $= 15$ actual <- (readFileHelper' "./test/ValidCases/alphabet16.txt" "p" "1") assertEqual "testParallelVOne5" expected actual testParallelVTwo1 :: Test testParallelVTwo1 = TestCase \$ do let expected  $= 6$ actual <- (readFileHelper' "./test/ValidCases/medium3.txt" "p" "2") assertEqual "testParallelVTwo1" expected actual testParallelVTwo2 :: Test testParallelVTwo2 = TestCase \$ do let expected  $= 7$ actual <- (readFileHelper' "./test/ValidCases/alphabet8.txt" "p" "2") assertEqual "testParallelVTwo2" expected actual testParallelVThree1 :: Test testParallelVThree1 = TestCase \$ do let expected  $= 6$ actual <- (readFileHelper' "./test/ValidCases/medium3.txt" "p" "3") assertEqual "testParallelVThree1" expected actual testParallelVThree2 :: Test testParallelVThree2 = TestCase \$ do let expected  $= 7$ actual <- (readFileHelper' "./test/ValidCases/alphabet8.txt" "p" "3") assertEqual "testParallelVThree2" expected actual testParallelVFour1 :: Test testParallelVFour1 = TestCase \$ do let expected  $= 6$ actual <- (readFileHelper' "./test/ValidCases/medium3.txt" "p" "4") assertEqual "testParallelVFour1" expected actual testParallelVFour2 :: Test testParallelVFour2 = TestCase \$ do let expected  $= 7$ actual <- (readFileHelper' "./test/ValidCases/alphabet8.txt" "p" "4") assertEqual "testParallelVFour2" expected actual testParallelVFive1 :: Test testParallelVFive1 = TestCase \$ do let expected  $= 6$ actual <- (readFileHelper' "./test/ValidCases/medium3.txt" "p" "5") assertEqual "testParallelVFive1" expected actual testParallelVFive2 :: Test testParallelVFive2 = TestCase \$ do let expected  $= 7$ actual <- (readFileHelper' "./test/ValidCases/alphabet8.txt" "p" "5") assertEqual "testParallelVFive2" expected actual testParallelVSix1 :: Test testParallelVSix1 = TestCase  $\$  do let expected  $= 6$ 

actual <- (readFileHelper' "./test/ValidCases/medium3.txt" "p" "6") assertEqual "testParallelVSix1" expected actual testParallelVSix2 :: Test testParallelVSix2 = TestCase  $\delta$  do let expected  $= 7$ actual <- (readFileHelper' "./test/ValidCases/alphabet8.txt" "p" "6") assertEqual "testParallelVSix2" expected actual testParallelVSeven1 :: Test testParallelVSeven1 = TestCase \$ do let expected  $= 6$ actual <- (readFileHelper' "./test/ValidCases/medium3.txt" "p" "7") assertEqual "testParallelVSeven1" expected actual testParallelVSeven2 :: Test testParallelVSeven2 = TestCase \$ do let expected  $= 7$ actual <- (readFileHelper' "./test/ValidCases/alphabet8.txt" "p" "7") assertEqual "testParallelVSeven2" expected actual testParallelVEight1 :: Test testParallelVEight $1 = TestCase \$   $\Diamond$  do let expected  $= 6$ actual <- (readFileHelper' "./test/ValidCases/medium3.txt" "p" "8") assertEqual "testParallelVEight1" expected actual testParallelVEight2 :: Test testParallelVEight $2 = TestCase \$   $\phi$  do let expected  $= 7$ actual <- (readFileHelper' "./test/ValidCases/alphabet8.txt" "p" "8") assertEqual "testParallelVEight2" expected actual testParallelVNine1 :: Test testParallelVNine1 = TestCase \$ do let expected  $= 6$ actual <- (readFileHelper' "./test/ValidCases/medium3.txt" "p" "9") assertEqual "testParallelVNine1" expected actual testParallelVNine2 :: Test testParallelVNine2 = TestCase \$ do let expected  $= 7$ actual <- (readFileHelper' "./test/ValidCases/alphabet8.txt" "p" "9") assertEqual "testParallelVNine2" expected actual testParallelVTen1 :: Test testParallelVTen1 = TestCase \$ do let expected  $= 6$ actual <- (readFileHelper' "./test/ValidCases/medium3.txt" "p" "10") assertEqual "testParallelVTen1" expected actual testParallelVTen2 :: Test testParallelVTen2 = TestCase \$ do let expected  $= 7$ 

actual <- (readFileHelper' "./test/ValidCases/alphabet8.txt" "p" "10")

assertEqual "testParallelVTen2" expected actual

```
testParallelVEleven1 :: Test 
testParallelVEleven1 = TestCase $ do 
 let expected = 6actual <- (readFileHelper' "./test/ValidCases/medium3.txt" "p" "11") 
 assertEqual "testParallelVEleven1" expected actual 
testParallelVEleven2 :: Test 
testParallelVEleven2 = TestCase $ do 
 let expected = 7actual <- (readFileHelper' "./test/ValidCases/alphabet8.txt" "p" "11") 
 assertEqual "testParallelVEleven2" expected actual 
testParallelVTwelve1 :: Test 
testParallelVTwelve1 = TestCase $ do 
 let expected = 6actual <- (readFileHelper' "./test/ValidCases/medium3.txt" "p" "12") 
 assertEqual "testParallelVTwelve1" expected actual 
testParallelVTwelve2 :: Test 
testParallelVTwelve2 = TestCase $ do 
 let expected = 7actual <- (readFileHelper' "./test/ValidCases/alphabet8.txt" "p" "12") 
 assertEqual "testParallelVTwelve2" expected actual 
testParallelVThirteen1 :: Test 
testParallelVThirteen1 = TestCase $ do 
 let expected = 6actual <- (readFileHelper' "./test/ValidCases/medium3.txt" "p" "13") 
 assertEqual "testParallelVThirteen1" expected actual 
testParallelVThirteen2 :: Test 
testParallelVThirteen2 = TestCase $ do 
 let expected = 7actual <- (readFileHelper' "./test/ValidCases/alphabet8.txt" "p" "13") 
 assertEqual "testParallelVThirteen2" expected actual 
testParallelVFourteen1 :: Test 
testParallelVFourteen1 = TestCase $ do 
 let expected = 6actual <- (readFileHelper' "./test/ValidCases/medium3.txt" "p" "14") 
 assertEqual "testParallelVFourteen1" expected actual 
testParallelVFourteen2 :: Test 
testParallelVFourteen2 = TestCase $ do 
 let expected = 7actual <- (readFileHelper' "./test/ValidCases/alphabet8.txt" "p" "14") 
 assertEqual "testParallelVFourteen2" expected actual 
testParallelList :: Test 
testParallelList = TestList [TestLabel "testParallelVOne1" testParallelVOne1, 
                  TestLabel "testParallelVOne2" testParallelVOne2, 
                  TestLabel "testParallelVOne3" testParallelVOne3,
                  TestLabel "testParallelVOne4" testParallelVOne4,
```
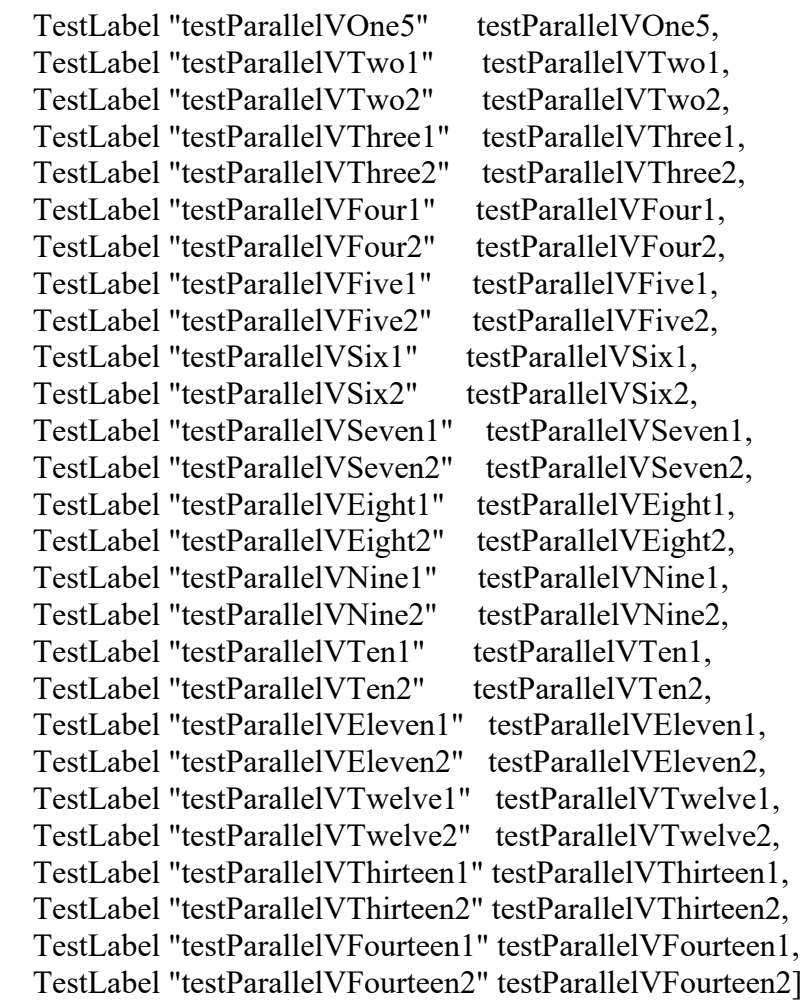

 $main :: IO()$ 

 $main = do$ 

{- Doing these throw-away binds because of the following warning:

" A do-notation statement discarded a result of type 'Counts'

Suppress this warning by saying  $\frac{1}{x}$  <- runTestTT testList' " -} putStrLn ""

putStrLn "Running testSequentialList"

 $\leq$  - runTestTT testSequentialList

-- All the parallel algorithms are identical hence why V2 to V14 have only 2 test cases compared to V1 putStrLn "Running testParallelList"

\_ <- runTestTT testParallelList

putStrLn ""

return ()

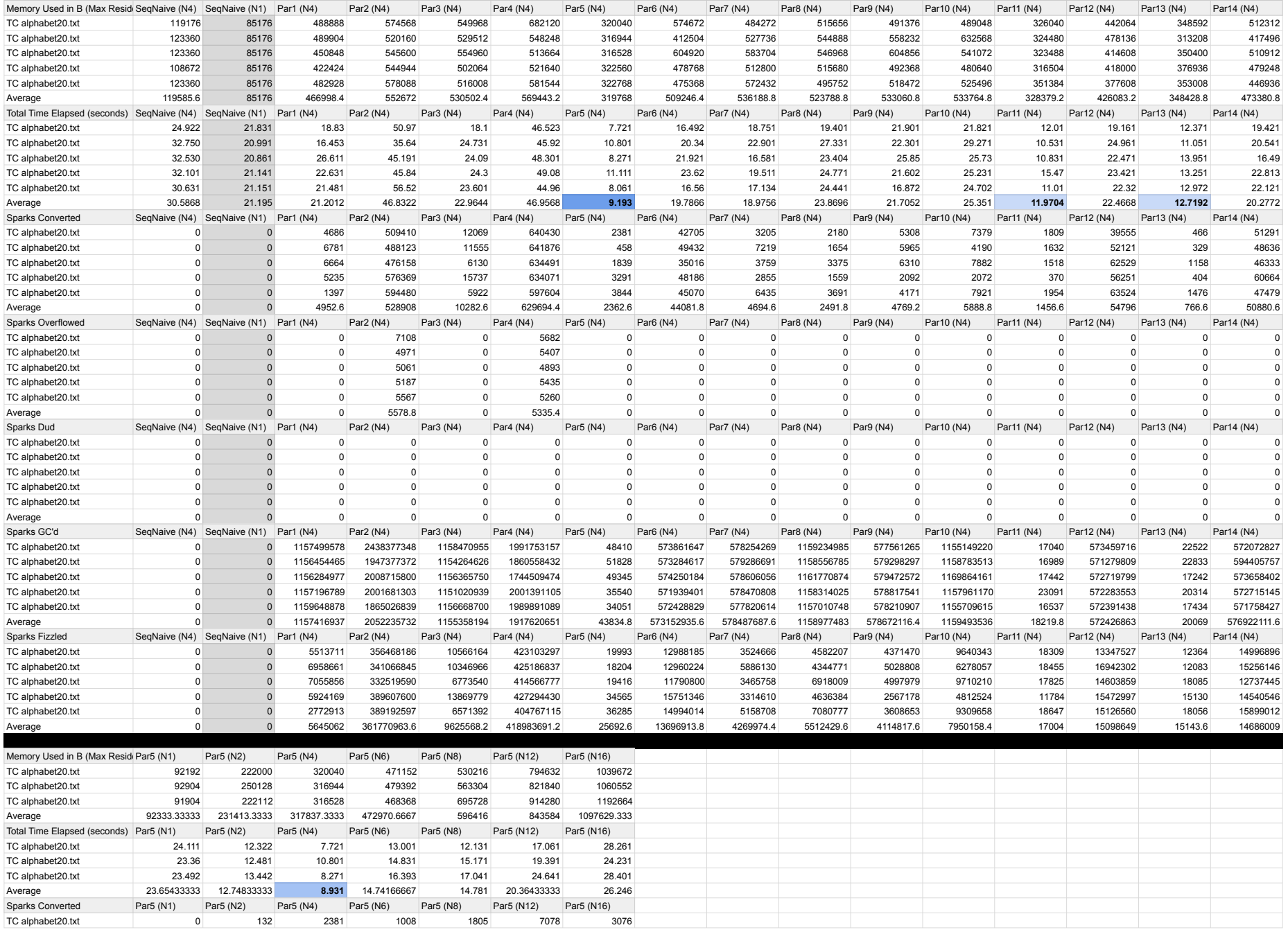

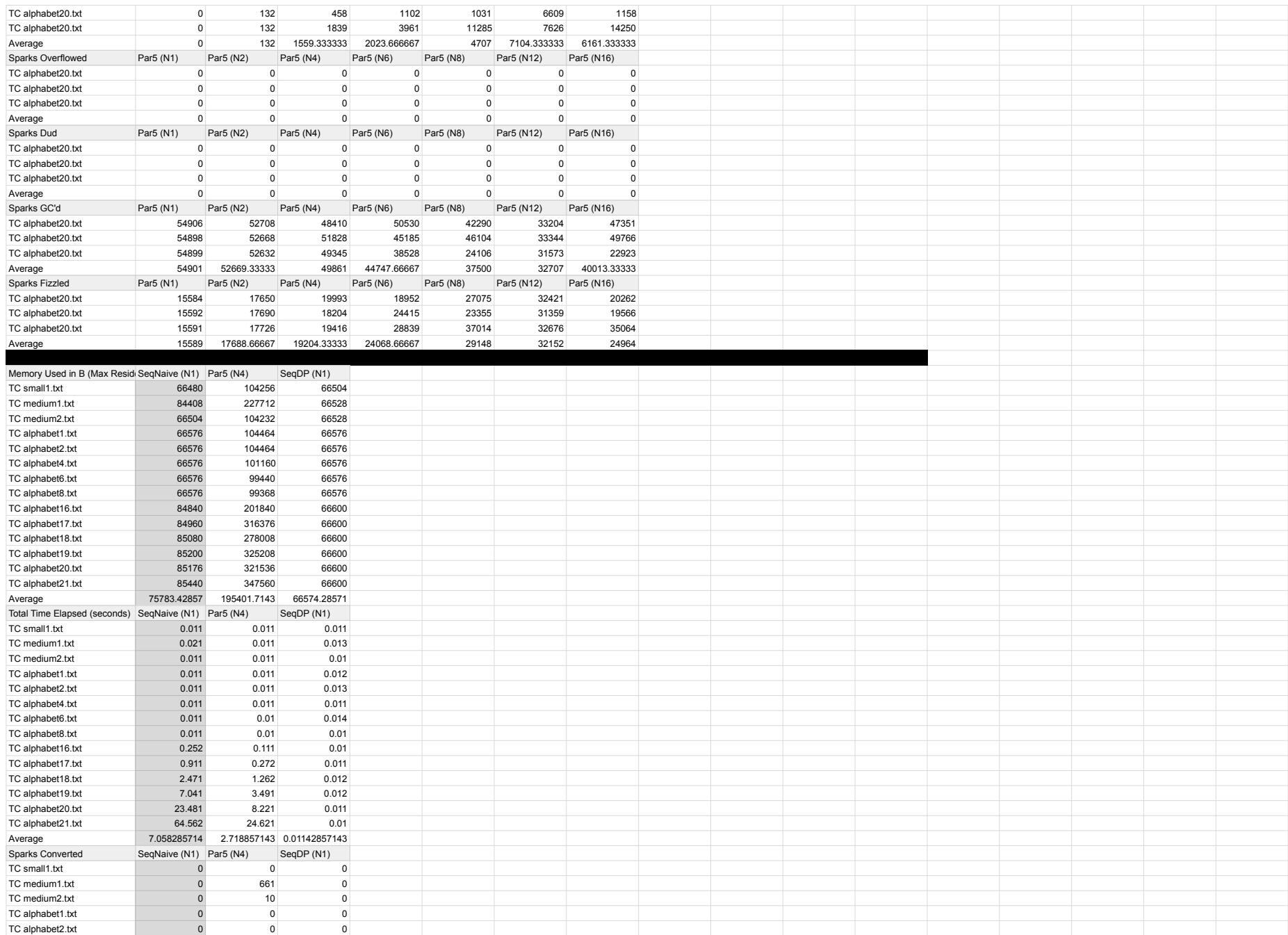

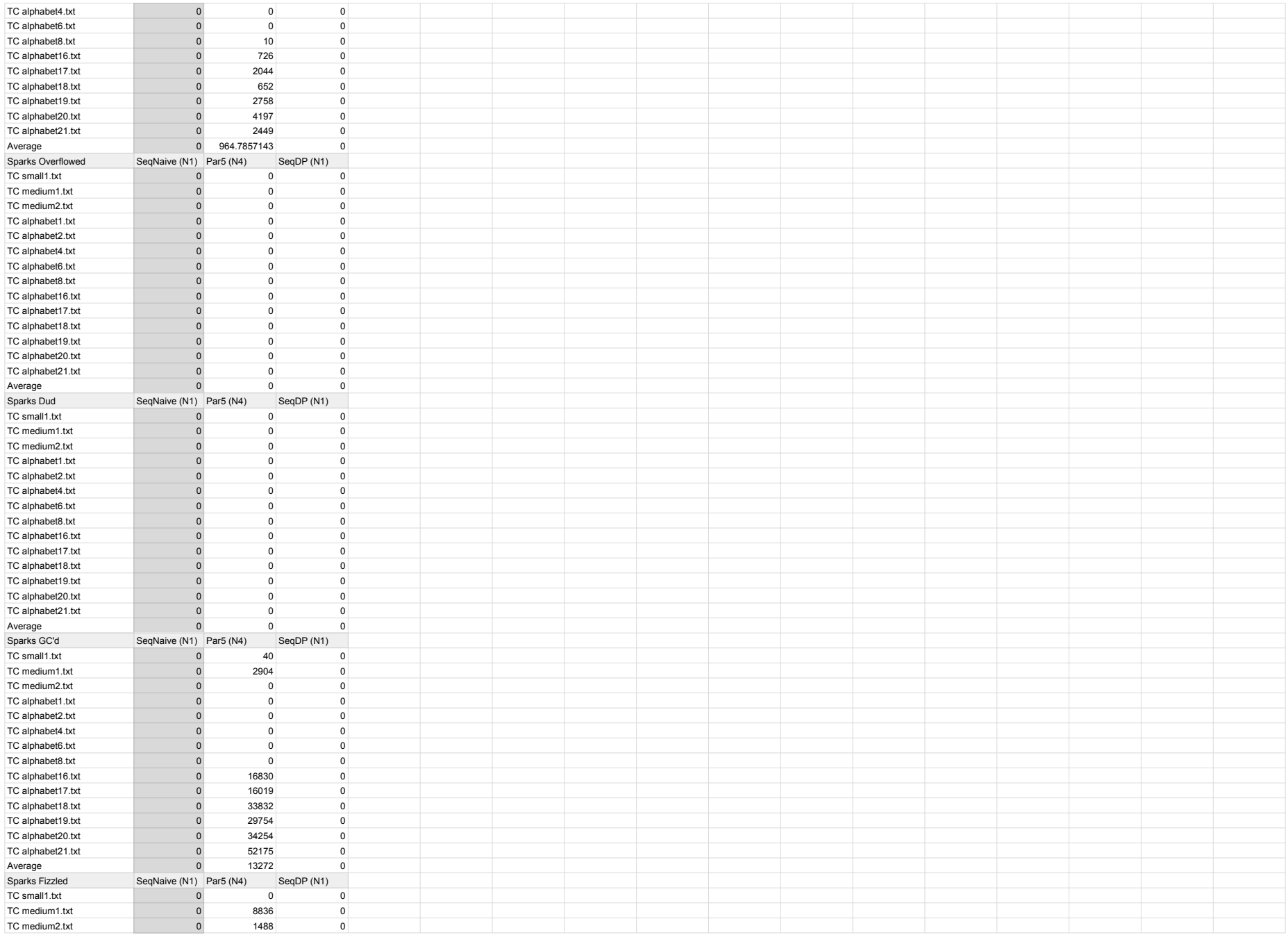

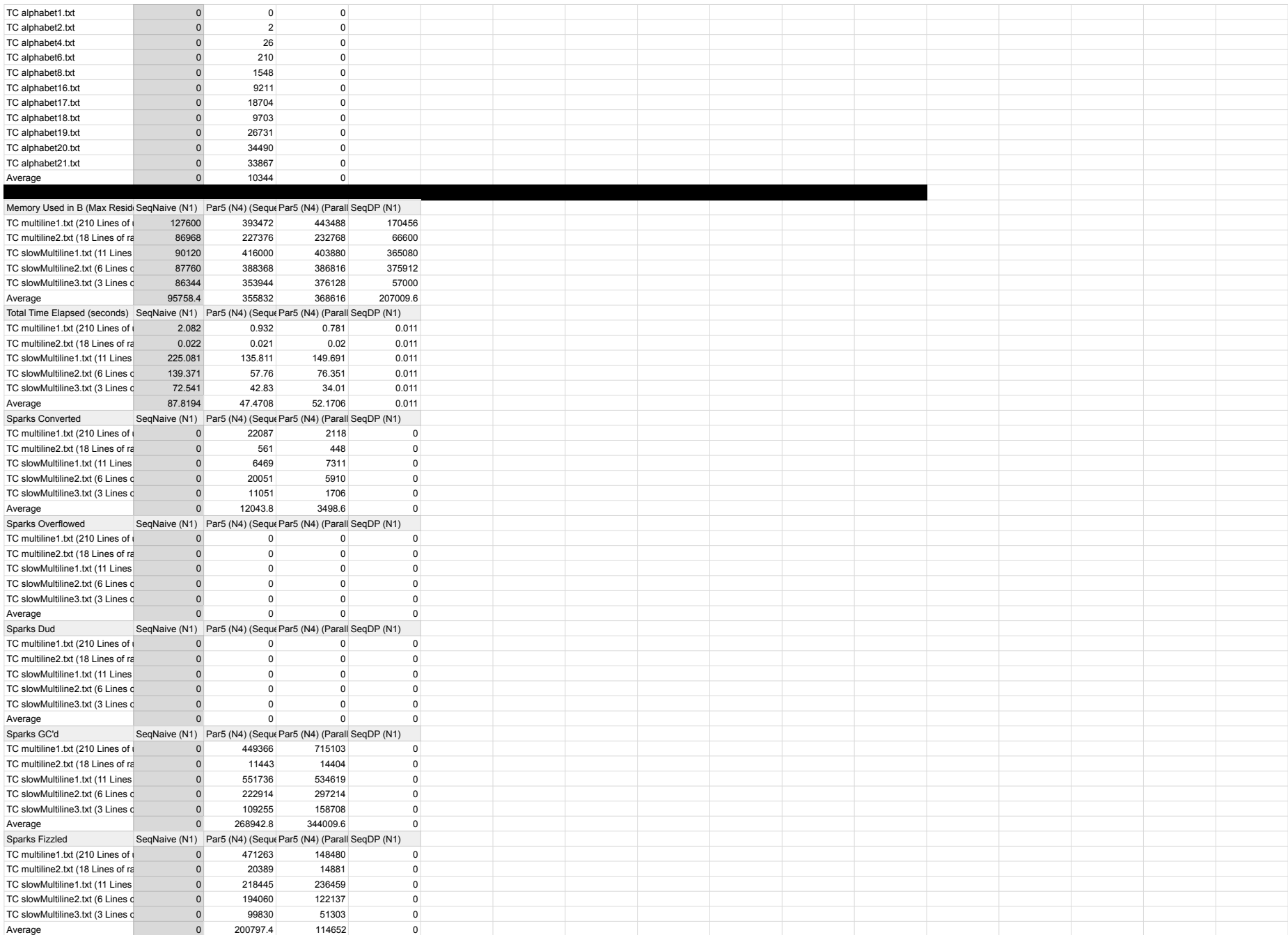

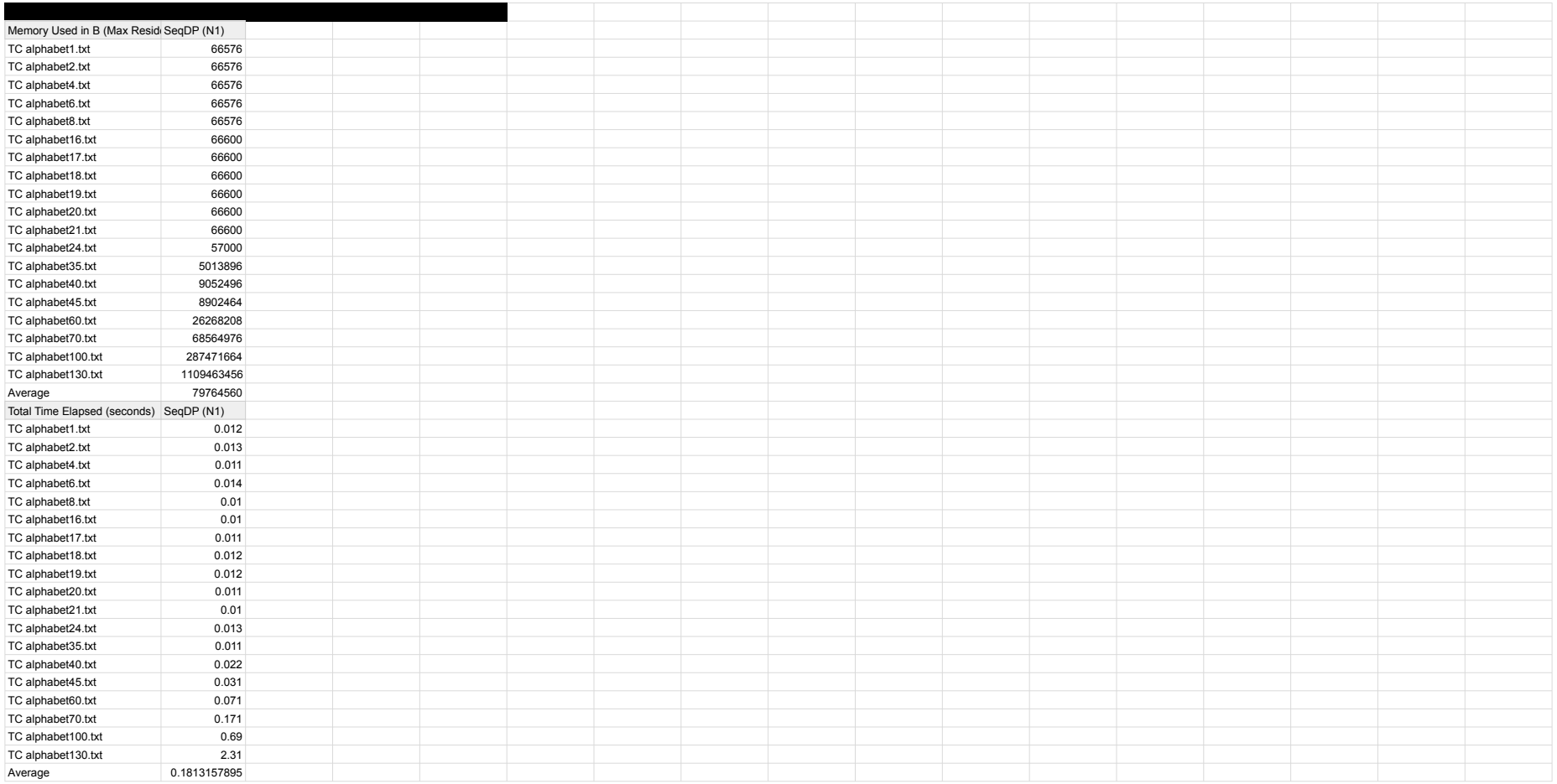